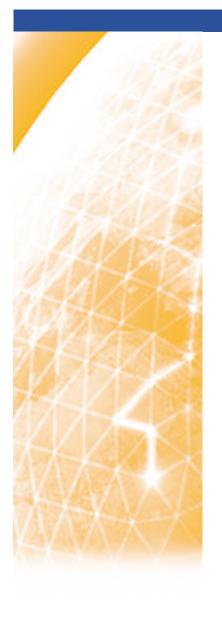

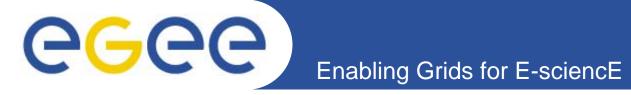

# **gLite Service Discovery**

Charaka Palansuriya, EPCC EGEE JRA4 F2F – 12 July 2005

www.eu-egee.org

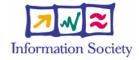

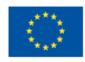

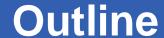

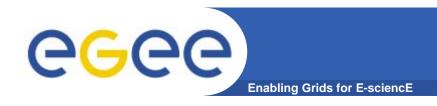

- Why BAR requires Service Discovery ?
- An architecture for BAR Service Discovery
- gLite Service Discovery API

- A BAR web service is used to make an advance reservation of a bandwidth-oriented service (e.g. VLL, GDFT) between two end sites.
- A mechanism is required for gLite middleware (HLM) to locate an unique BAR service base on an end site.
- The gLite Service Discovery (SD) service "may" provide this mechanism

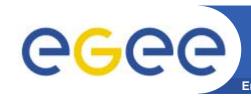

# An architecture for BAR Service Enabling Grids for E-sciencE Discovery

Assuming a single BAR service is deployed at each RC

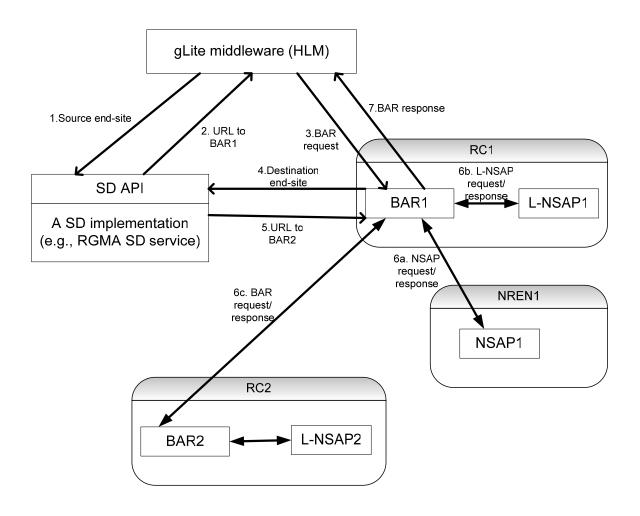

4

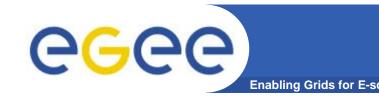

### **BAR Service Discovery**

- This implies that HLM has to know how BAR service data is,
  - organised; e.g., BAR service data could map a BAR URL to each unique EGEE end site (or it could organised end sites in terms of RCs and map BAR URLs to RCs),
  - to be used; e.g., for a given unique EGEE end site a URL to a BAR service is returned,
  - to be extended; e.g., how can a RC add its end points to BAR service data?
- We can make the above tasks easier for HLM by providing a BAR Client library with a published API.
  - MJRA4.4 already contains a simple BAR client API used by BAR JSP client.

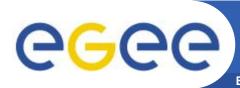

# **BAR Service Discovery**

**Enabling Grids for E-sciencE** 

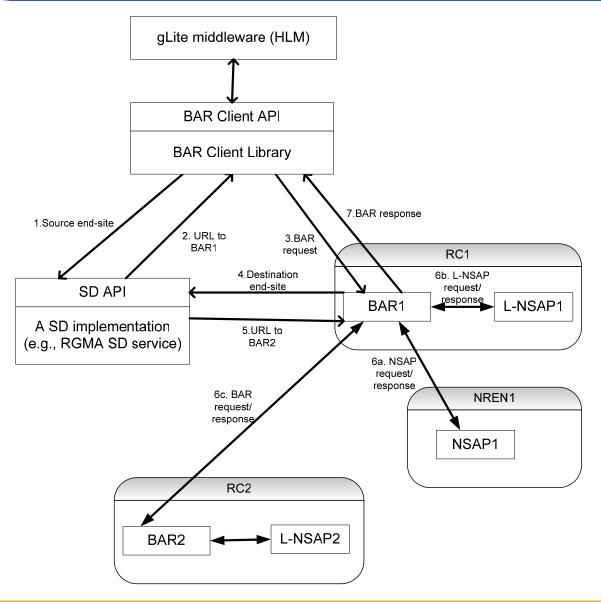

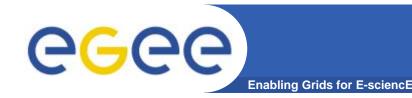

### **BAR Service Discovery**

#### • Pros:

- The same gLite SD mechanism can be used to discover the correct NSAP service for a given end point. May be L-NSAP too, if necessary.
- HLM likely to use a simple BAR client API that supports location of the correct BAR service based on an end point than a complicated mechanism that it needs know in order to locate the correct BAR service.

#### Cons:

- More effort is require by the BAR team to enhance the existing BAR client library and to maintain an API to be used by external software.
- gLite Service Discovery API is immature likely to evolve.
- gLite WMS may perform similar functionality.

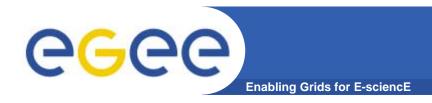

# gLite SD API

- The SD API provides uniform access to service details published by information systems.
- SD user guide discusses a SD implementation for R-GMA information system.
- To use a SD implementation, a set of JAR files are required,
  - SD API JAR file
  - An implementation of the SD interface (for R-GMA)
  - JAR files associated with the information system itself.

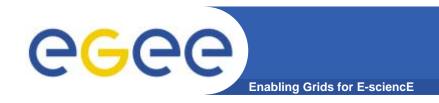

# gLite SD API

- Lets assume,
  - that BAR web service data is registered with an R-GMA information system.
  - the service data for each BAR web service is published such that end point of a BAR web service can be retrieved by submission of key-value pair -> BAR-EndSite
- Then code to obtain this end point could be,

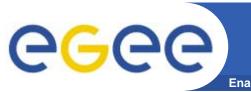

# gLite SD API

Enabling Grids for E-sciencE

```
•public EndPoint getEndPoint(String endSite) {
   ServiceDiscovery sd =
         new org.glite.rgma.discovery.RGMAServiceDiscovery();
   // Use service data to find the BAR service corresponding
   // to the endSite. The following should return information
   // about a single BAR service.
    Service[] barService = sd.listServicesByData(
      new ServiceData[] {
         new ServiceData("BAR", endSite)
         }, null, null, null, true);
     //return the end point to the service
     return barService[0].getEndPoint();
•}
```